Должность: Директор фуниала (Должность: Директор фуниала **Должность: Директор фуниала СТВ СТВ СТВ ОТ НА УКИ И ВЫСШЕГО ОБРАЗОВАНИЯ РОССИЙСКОЙ ФЕДЕРАЦИИ**  Документ подписан простой электронной подписью Информация о владельце: ФИО: Емец Валерий Сергеевич Дата подписания: 30.10.2023 12:35: Уникальный программный ключ: f2b8a1573c931f1098cfe699d1debd94fcff35d7

# **Рязанский институт (филиал)**

**федерального государственного автономного образовательного учреждения** 

# **высшего образования**

# **«Московский политехнический университет»**

**ПРИНЯТО** На заседании Ученого совета Рязанского института (филиала) Московского политехнического университета Протокол № 11 от «  $30$  »  $06$  2023 г.

**УТВЕРЖДАЮ** Директор Рязанского института (филиала) Московского политехнического университета  $B.C.$  Eme $\mu$ 06 2023 г.  $30$ 

# **Рабочая программа дисциплины**

# **«Разработка мобильных приложений**

Направление подготовки

**09.03.02 Информационные системы и технологии** 

Направленность образовательной программы

**Информационные системы и технологии в медиаиндустрии**

Квалификация, присваиваемая выпускникам

# **Бакалавр**

Форма обучения

**Очная, заочная**

**Рязань 2023**

## **1. Перечень планируемых результатов обучения по дисциплине, соотнесенных с планируемыми результатами освоения образовательной программы**

# **1.1. Цель освоения дисциплины**

Целью освоения дисциплины является:

- формирование у обучающихся / углубление уровня освоения обучающимися профессиональных компетенций, необходимых для решения задач профессиональной деятельности, в том числе формирование компетенций обучающегося в области основ графического дизайна.

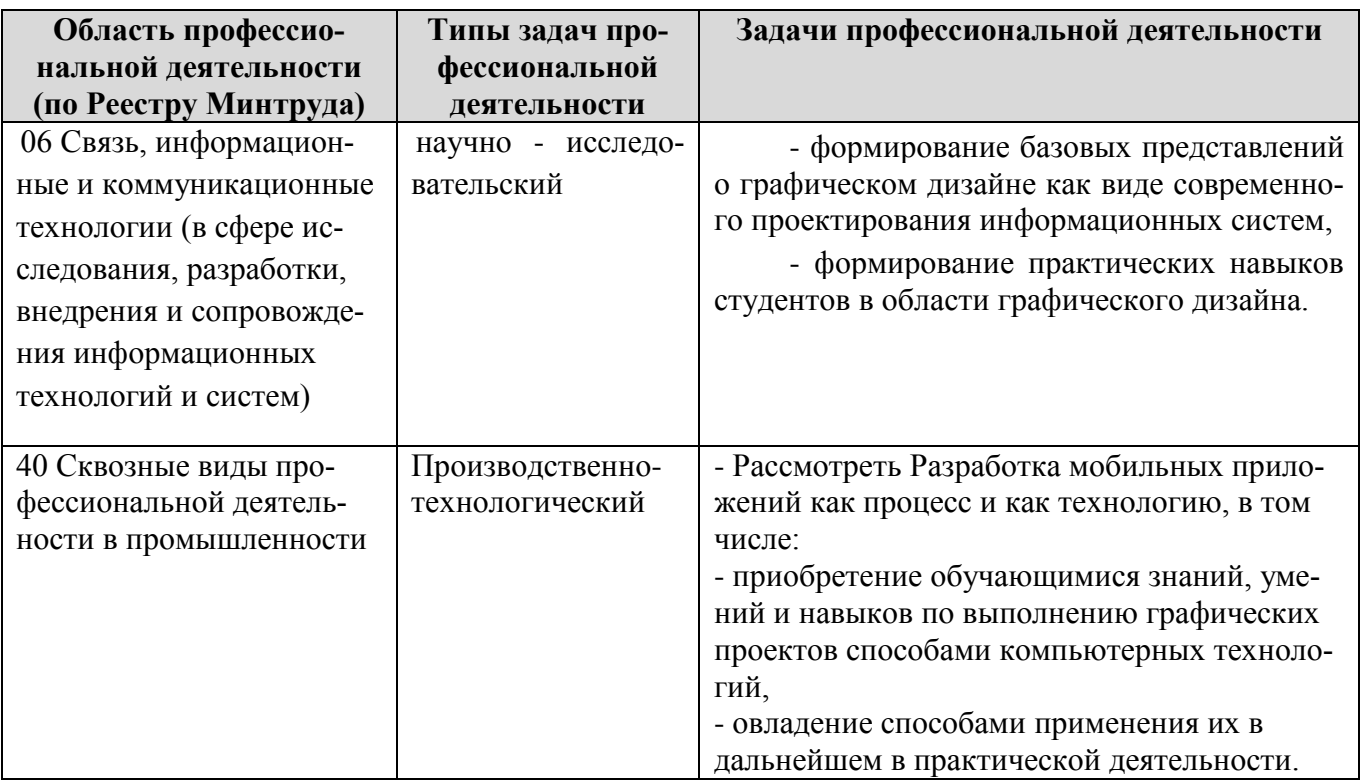

# **1.2. Перечень планируемых результатов обучения по дисциплине**

В результате освоения дисциплины «Разработка мобильных приложений» у обучающегося формируются универсальные компетенции УК-1 и профессиональные компетенции ПК-2. Содержание указанных компетенций и перечень планируемых результатов обучения по данной дисциплине представлены в таблице 1.

Таблица 1 – Планируемые результаты обучения по дисциплине

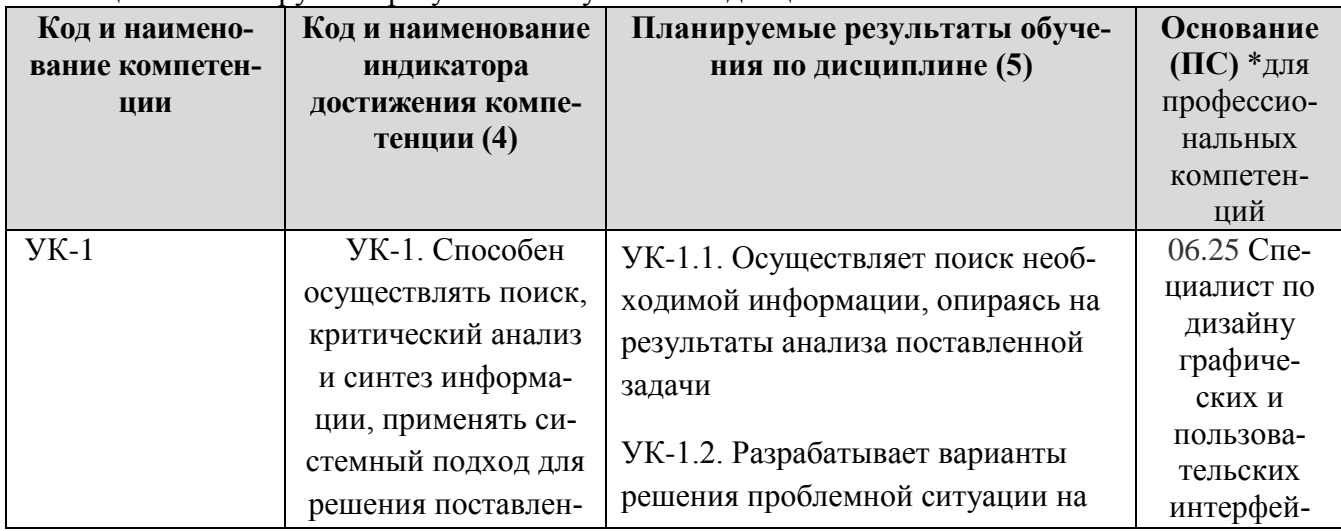

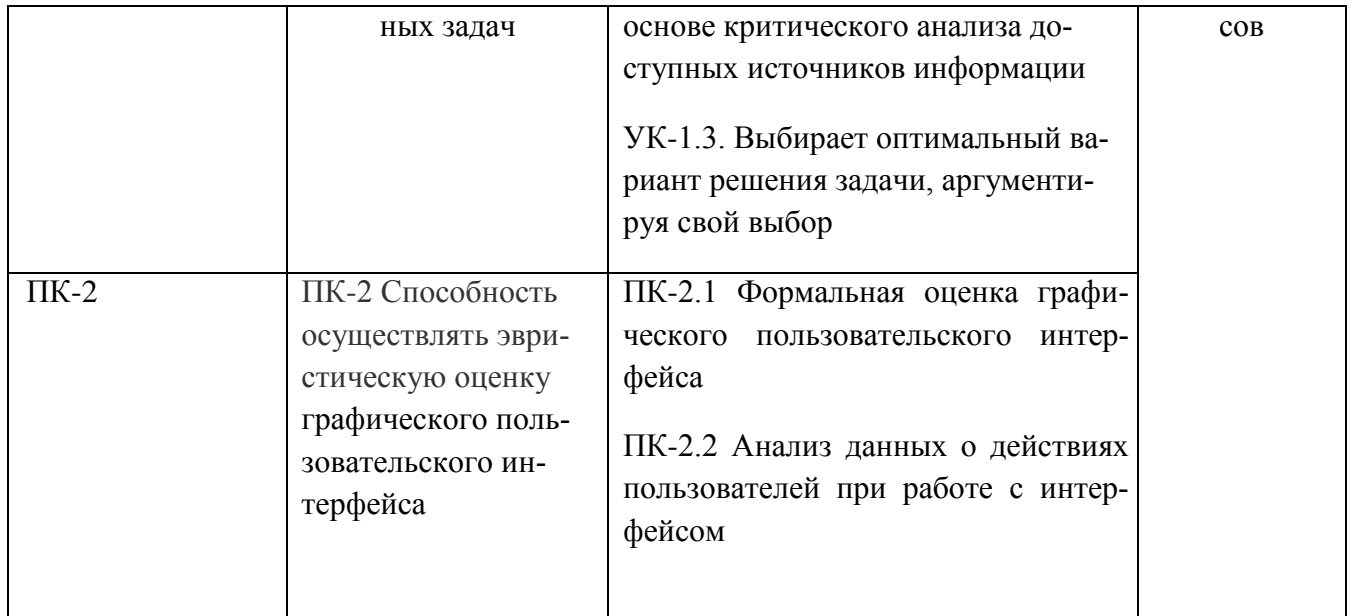

## 2 Место дисциплины в структуре образовательной программы

Дисциплина «Разработка мобильных приложений» относится к факультативной части, Блока 1 образовательной программы бакалавриата по направлению подготовки 09.03.02 Информационные системы и технологии.

Дисциплина частично или полностью реализуется в форме практической подготовки.

### 2.1 Требования к входным знаниям, умениям и навыкам обучающихся

Изучение дисциплины базируется на знаниях, полученных по дисциплинам «Основы композиции в дизайне». «Теория цвета и цветовоспроизведение в медиатехнологиях». «Общий курс шрифта», «Фотодизайн».

Для освоения дисциплины «Разработка мобильных приложений» студент должен: знять:

- типологию, основные характеристики, функции шрифтов, психологию восприятия шрифтов
- теорию цвета

уметь:

• решать отдельные композиционные задачи;

владеть:

• навыками самостоятельного проектирования на основе современных тенденций

### 2.2 Взаимосвязь с другими дисциплинами

Взаимосвязь данной дисциплины с другими дисциплинами образовательной программы представлена в таблице 2.

| Компе-                | Предшествующие                                                                                                    | Данная                                      | Последующие                                                   |
|-----------------------|----------------------------------------------------------------------------------------------------|---------------------------------------------|---------------------------------------------------------------|
| тенция                | дисциплины                                                                                                    | дисциплина                                  | дисциплины                                                    |
| $YK-1$ ,<br>$\Pi K-2$ | «Основы<br>композиции<br>ДИ-<br>B<br>зайне»,<br>«Теория цвета и цветовоспроиз-<br>ведение в медиатехнологиях»,<br>«Общий курс шрифта»,<br>Информационные технологии и | «Разработка мо-<br>бильных прило-<br>жений» | Выполнение и защита вы-<br>пускной квалификационной<br>работы |

Таблина 2 – Структурно-логическая схема формирования компетенций

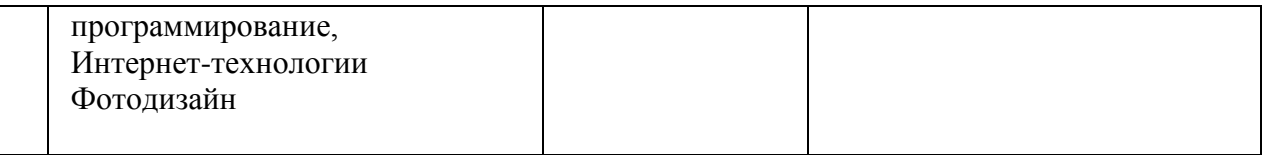

# **3 Объем дисциплины «Разработка мобильных приложений» в зачетных единицах с указанием количества академических часов, выделенных на контактную работу обучающихся с преподавателем (по видам учебных занятий) и на самостоятельную работу обучающихся**

Общая трудоемкость дисциплины «Разработка мобильных приложений» составляет 2 зачетные единицы, 72 академических часа.

Объем дисциплины «Разработка мобильных приложений» в академических часах с распределением по видам учебных занятий указан в таблице 3 для очной формы обучения.

Таблица 3 − Объем дисциплины «Разработка мобильных приложений» в академических часах (для очной формы обучения)

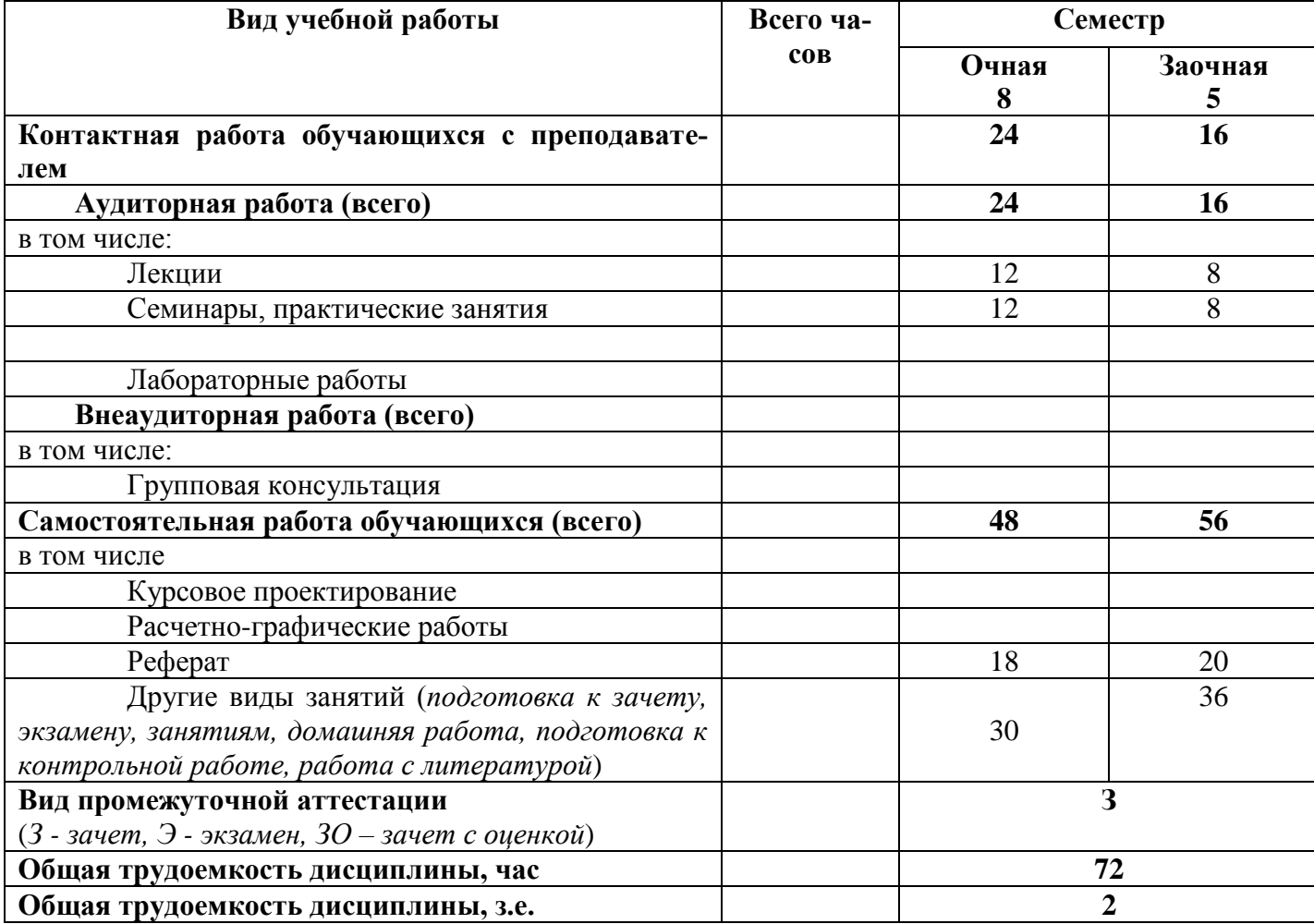

# **3.1. Содержание дисциплины, структурированное по темам, для студентов ОЧНОЙ ФОРМЫ ОБУЧЕНИЯ**

Таблица 4 – Разделы дисциплины «Разработка мобильных приложений» и их трудоемкость по видам учебных занятий (для очной формы обучения)

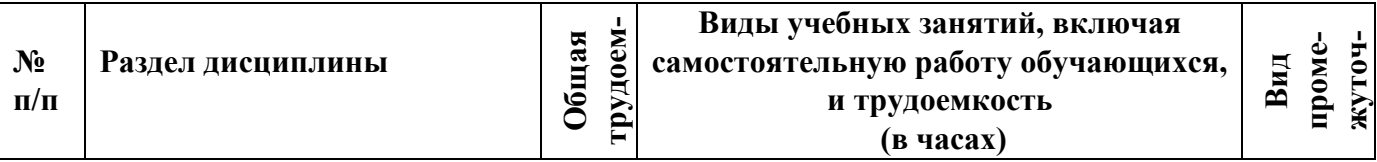

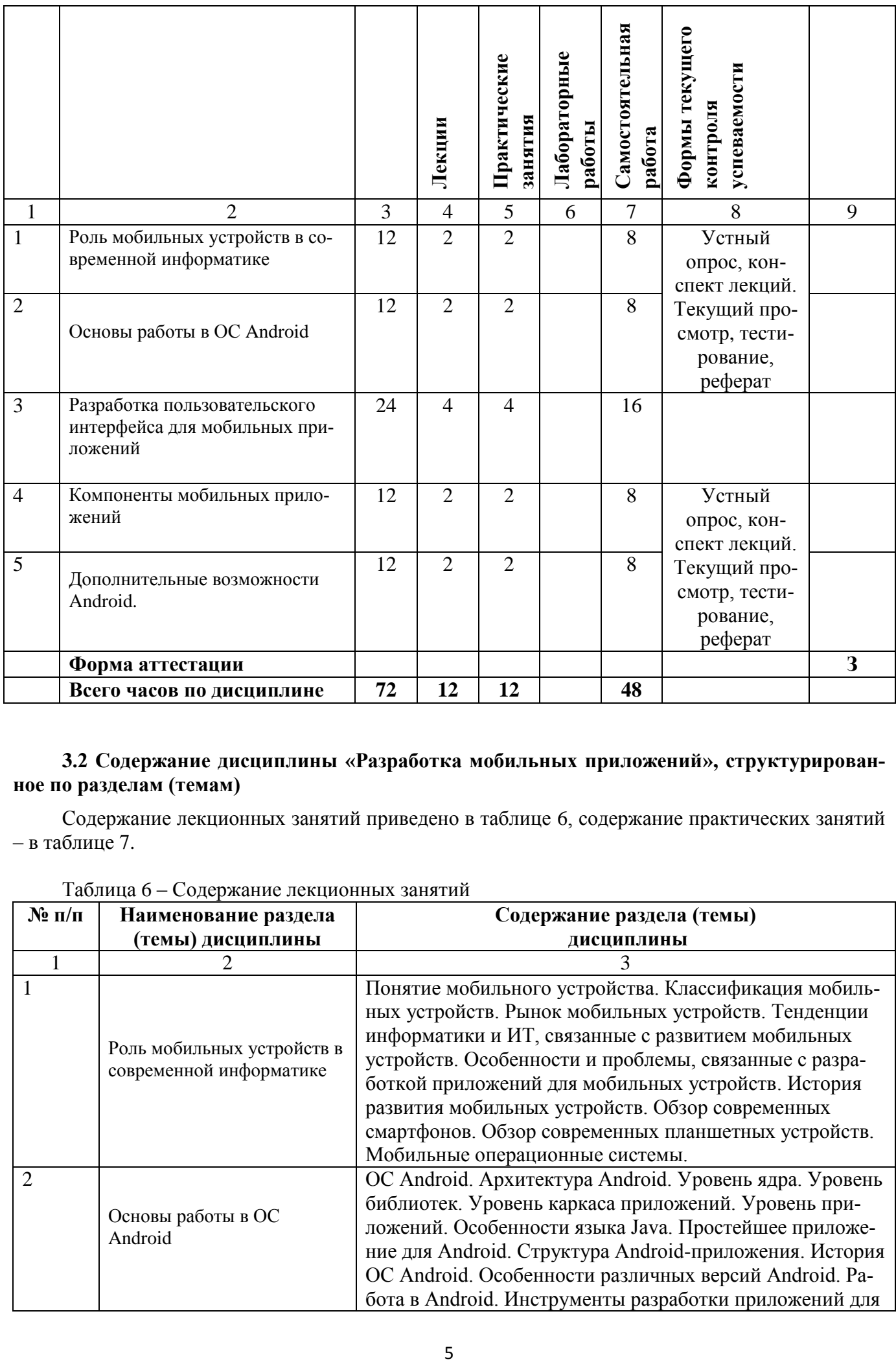

# **3.2 Содержание дисциплины «Разработка мобильных приложений», структурированное по разделам (темам)**

Содержание лекционных занятий приведено в таблице 6, содержание практических занятий – в таблице 7.

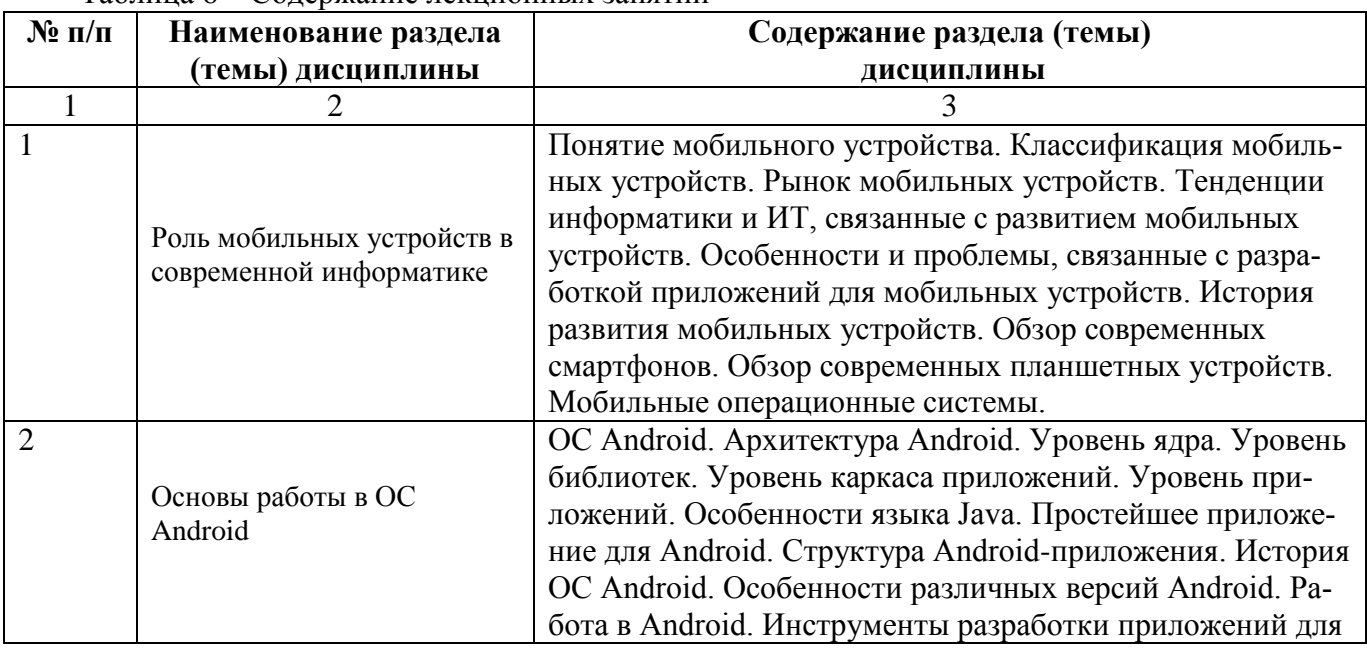

# Таблица 6 – Содержание лекционных занятий

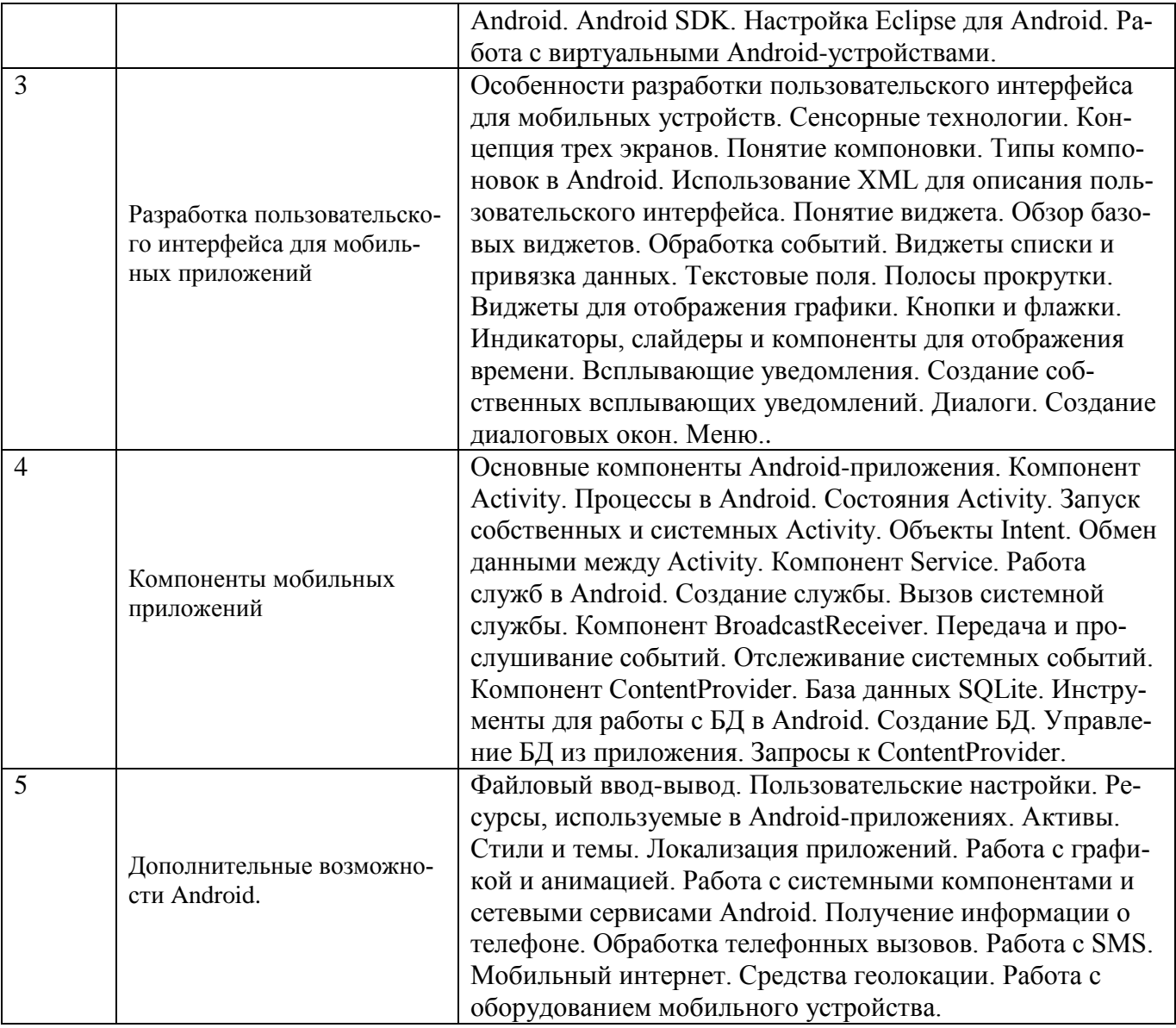

# Таблица 7 – Содержание практических занятий

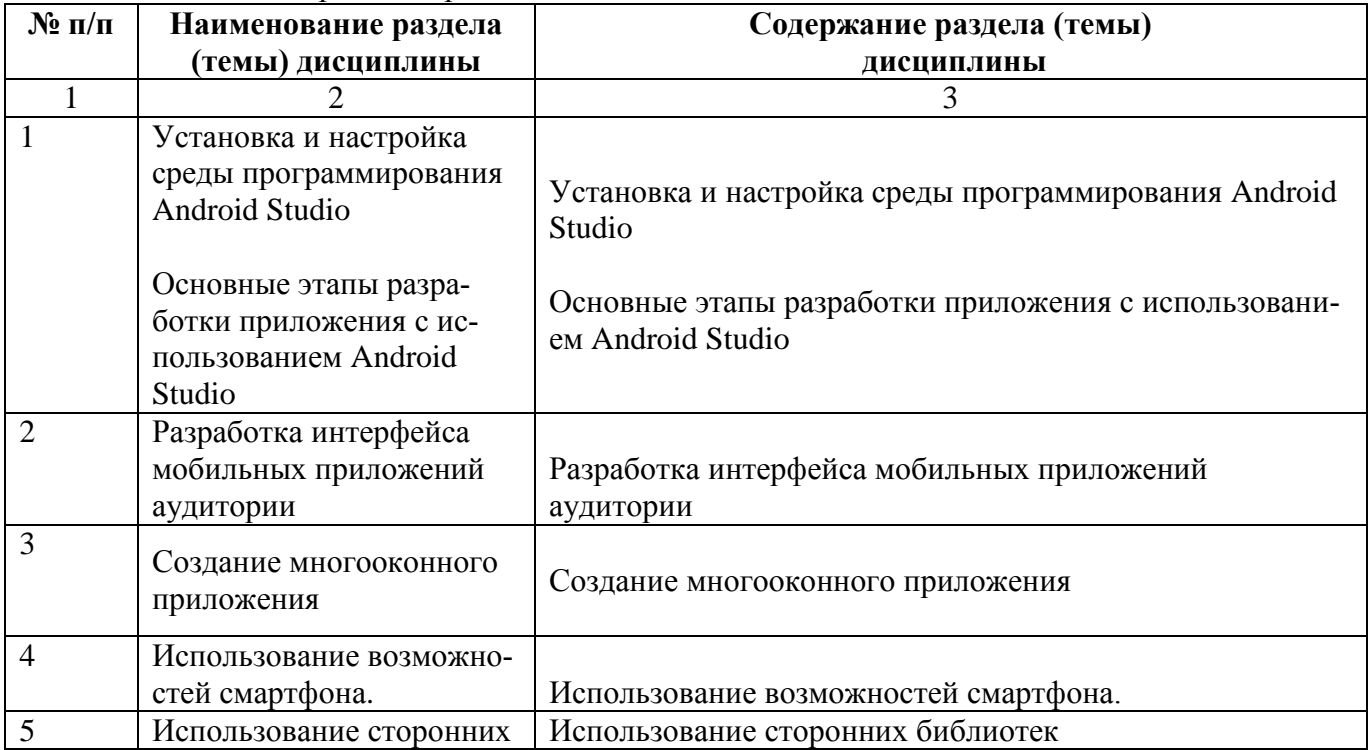

### 4. Методические указания для обучающихся по освоению дисциплины

### 4.1. Общие методические рекомендации по освоению дисциплины, образовательные **ТЕХНОЛОГИИ**

Дисциплина реализуется посредством проведения контактной работы с обучающимися (включая проведение текушего контроля успеваемости), самостоятельной работы обучающихся и промежуточной аттестации.

Контактная работа может быть аудиторной, внеаудиторной, а также проводиться в электронной информационно-образовательной среде института (далее - ЭИОС). В случае проведения части контактной работы по дисциплине в ЭИОС (в соответствии с расписанием учебных занятий), трудоемкость контактной работа в ЭИОС эквивалентна аудиторной работе.

При проведении учебных занятий по дисциплине обеспечивается развитие у обучающихся навыков командной работы, межличностной коммуникации, принятия решений, лидерских качеств (включая проведение интерактивных лекций, групповых дискуссий, ролевых игр, тренингов, анализ ситуаций и имитационных моделей, преподавание дисциплины в форме курса, составленного на основе результатов научных исследований, проводимых институтом, в том числе с учетом региональных особенностей профессиональной деятельности выпускников и потребностей работодателей).

Преподавание дисциплины ведется с применением следующих видов образовательных технологий:

- электронное обучение;
- проблемное обучение;
- разбор конкретных ситуаций;

Результат обучения считается сформированным (повышенный уровень), если теоретическое содержание курса освоено полностью; при устных собеседованиях студент исчерпывающе, последовательно, четко и логически стройно излагает учебный материал; свободно справляется с задачами, вопросами и другими видами заданий, требующих применения знаний, использует в ответе дополнительный материал; все предусмотренные рабочей учебной программой задания выполнены в соответствии с установленными требованиями, студент способен анализировать полученные результаты; проявляет самостоятельность при выполнении заданий, что соответствует повышенному уровню сформированности результатов обучения.

Результат обучения считается сформированным (пороговый уровень), если теоретическое содержание курса освоено полностью; при устных собеседованиях студент последовательно, четко и логически стройно излагает учебный материал; справляется с задачами, вопросами и другими видами заданий, требующих применения знаний; все предусмотренные рабочей учебной программой задания выполнены в соответствии с установленными требованиями, студент способен анализировать полученные результаты; проявляет самостоятельность при выполнении заданий, что соответствует пороговому уровню сформированности результатов обучения.

Результат обучения считается несформированным, если студент при выполнении заданий не демонстрирует знаний учебного материала, допускает ошибки, неуверенно, с большими затруднениями выполняет задания, не демонстрирует необходимых умений, качество выполненных заданий не соответствует установленным требованиям, что соответствует допороговому уровню.

4.2. Методические указания для обучающихся по освоению дисциплины на занятиях лекционного типа

Лекционный курс предполагает систематизированное изложение основных вопросов тематического плана. В ходе лекционных занятий раскрываются базовые вопросы в рамках каждой темы дисциплины. Обозначаются ключевые аспекты тем, а также делаются акценты на наиболее сложные и важные положения изучаемого материала. Материалы лекций являются опорной основой для подготовки обучающихся к практическим занятиям / лабораторным работам и выполнения заданий самостоятельной работы, а также к мероприятиям текущего контроля успеваемости и промежуточной аттестации по дисциплине.

В ходе лекционных занятий обучающимся рекомендуется выполнять следующие действия: вести конспектирование учебного материала; обращать внимание на категории, формулировки, раскрывающие содержание тех или иных явлений и процессов, научные выводы и практические рекомендации по их применению; задавать преподавателю уточняющие вопросы с целью уяснения теоретических положений, разрешения спорных ситуаций.

Желательно оставить в рабочих конспектах поля, на которых во внеаудиторное время можно сделать пометки из рекомендованной литературы, дополняющие материал прослушанной лекции, а также подчеркивающие особую важность тех или иных теоретических положений.

### **4.4. Методические указания для обучающихся по освоению дисциплины на занятиях семинарского типа**

Практические занятия представляют собой детализацию лекционного теоретического материала, проводятся в целях закрепления курса и охватывают все основные разделы. Основной формой проведения практических занятий является обсуждение наиболее проблемных и сложных вопросов по отдельным темам, а также решение задач и разбор примеров и ситуаций в аудиторных условиях.

Практические занятия обучающихся обеспечивают:

- проверку и уточнение знаний, полученных на лекциях;

- получение умений и навыков при выполнении практических работ по учебному материалу дисциплины;

- подведение итогов занятий (итоговых практических работ) по рейтинговой системе.

При подготовке к практическим занятиям, обучающимся необходимо изучить основную литературу, ознакомиться с дополнительной литературой, новыми публикациями в периодических изданиях: журналах, газетах и т.д. При этом учесть рекомендации преподавателя и требования учебной программы. В ходе подготовки к практическим занятиям необходимо освоить основные понятия и методики расчета показателей, ответить на контрольные вопросы.

В течение практического занятия студенту необходимо выполнить задания, выданные преподавателем, что зачитывается как текущая работа студента.

### **4.5. Методические указания по самостоятельной работе обучающихся**

Самостоятельная работа обеспечивает подготовку обучающегося к аудиторным занятиям и мероприятиям текущего контроля и промежуточной аттестации по изучаемой дисциплине. Результаты этой подготовки проявляются в активности обучающегося на занятиях и в качестве выполненных практических заданий и других форм текущего контроля.

При выполнении заданий для самостоятельной работы рекомендуется проработка материалов лекций по каждой пройденной теме, а также изучение рекомендуемой литературы, представленной в Разделе 5.

В процессе самостоятельной работы при изучении дисциплины студенты могут использовать в специализированных аудиториях для самостоятельной работы компьютеры, обеспечивающему доступ к программному обеспечению, необходимому для изучения дисциплины, а также доступ через информационно-телекоммуникационную сеть «Интернет» к электронной информационно-образовательной среде института (ЭИОС) и электронной библиотечной системе (ЭБС), где в электронном виде располагаются учебные и учебно-методические материалы, которые могут быть использованы для самостоятельной работы при изучении дисциплины.

4.5.1 - *Написание реферата* - является одной из важных форм самостоятельной учебной деятельности. Реферат – это краткое изложение содержания научных трудов, свидетельствующее о знании литературы по определенной научной теме, ее основной проблематике, отражающее точку зрения автора на данную проблему, умение осмысливать явления жизни на основе теоретических знаний.

В процессе работы над рефератом можно выделить 4 этапа:

- вводный выбор темы, работа над планом и введением;
- основной работа над содержанием и заключением реферата;
- заключительный оформление реферата;
- защита реферата.

### **5. Учебно-методическое и информационное обеспечение дисциплины**

### **5.1. Перечень основной и дополнительной учебной литературы, необходимой для освоения дисциплины**

Вся литература, включенная в данный перечень, представлена в виде электронных ресурсов в электронной библиотеке института (ЭБС). Литература, используемая в печатном виде, представлена в научной библиотеке университета в объеме не менее 0,25 экземпляров на одного обучающегося.

### **Основная литература**

1. Балланд, Т. В. Информационные технологии в дизайне. Векторная графика Corel Draw. Ч.2. Рекомендации к выполнению практических работ : учебное пособие / Т. В. Балланд. — Санкт-Петербург : Санкт-Петербургский государственный университет промышленных технологий и дизайна, 2018. — 86 c. — ISBN 978-5-7937-1554-6. — Текст : электронный // Цифровой образовательный ресурс IPR SMART : [сайт]. — URL:<https://www.iprbookshop.ru/102621.html>

2. Балланд, Т. В. Информационные технологии в дизайне. Конспект лекций : учебное пособие / Т. В. Балланд. — Санкт-Петербург : Санкт-Петербургский государственный университет промышленных технологий и дизайна, 2017. — 64 c. — ISBN 978-5-7937-1456-3. — Текст : электронный // Цифровой образовательный ресурс IPR SMART : [сайт]. — URL: <https://www.iprbookshop.ru/102622.html>

3. Головко, С. Б. Дизайн деловых периодических изданий : учебное пособие для студентов вузов, обучающихся по специальностям «Графика», «Журналистика», «Информационные технологии в дизайне», «Реклама» / С. Б. Головко. — Москва : ЮНИТИ-ДАНА, 2017. — 423 c. — ISBN 978-5-238-01477-7. — Текст : электронный // Цифровой образовательный ресурс IPR SMART : [сайт]. — URL:<https://www.iprbookshop.ru/83031.html>

4. Воробьёва, Т. А. Компьютерные технологии в рекламе и связях с общественностью : учебнометодическое пособие / Т. А. Воробьёва. — Новосибирск : Новосибирский государственный технический университет, 2011. — 88 c. — ISBN 978-5-7782-1882-6. — Текст : электронный // Цифровой образовательный ресурс IPR SMART : [сайт]. — URL[: https://www.iprbookshop.ru/44943.html](https://www.iprbookshop.ru/44943.html)

### **Дополнительная литература:**

1. Овчинникова, Р. Ю. Дизайн в рекламе. Основы графического проектирования : учебное пособие для студентов вузов, обучающихся по специальностям 070601 «Дизайн», 032401 «Реклама» / Р. Ю. Овчинникова ; под редакцией Л. М. Дмитриева. — Москва : ЮНИТИ-ДАНА, 2017. — 239 c. — ISBN 978-5-238-01525-5. — Текст : электронный // Цифровой образовательный ресурс IPR SMART : [сайт]. — URL:<https://www.iprbookshop.ru/74886.html>

2. Елисеенков, Г. С. Дизайн-проектирование : учебное пособие для обучающихся по направлению подготовки 54.04.01 «Дизайн», профиль «Графический дизайн», квалификация (степень) выпускника «магистр» / Г. С. Елисеенков, Г. Ю. Мхитарян. — Кемерово : Кемеровский государственный институт культуры, 2016. — 150 c. — ISBN 978-5-8154-0357-4. — Текст : электронный // Цифровой образовательный ресурс IPR SMART : [сайт]. — URL: <https://www.iprbookshop.ru/66376.html>

3. .Мирхасанов, Р. Ф. История дизайна : учебное пособие : в 2 частях : [12+] / Р. Ф. Мирхасанов. – Москва ; Берлин : Директ-Медиа, 2021. – Ч. 1. Промышленное производство и дизайн. – 516 с. : ил. – Режим доступа: по подписке. – URL: <https://biblioclub.ru/index.php?page=book&id=602193> (дата обращения: 14.10.2021). – Библиогр. в кн. – ISBN 978-5-4499-2471-1 (Ч. 1). - ISBN 978-5-4499-2470-4. – Текст : электронный.

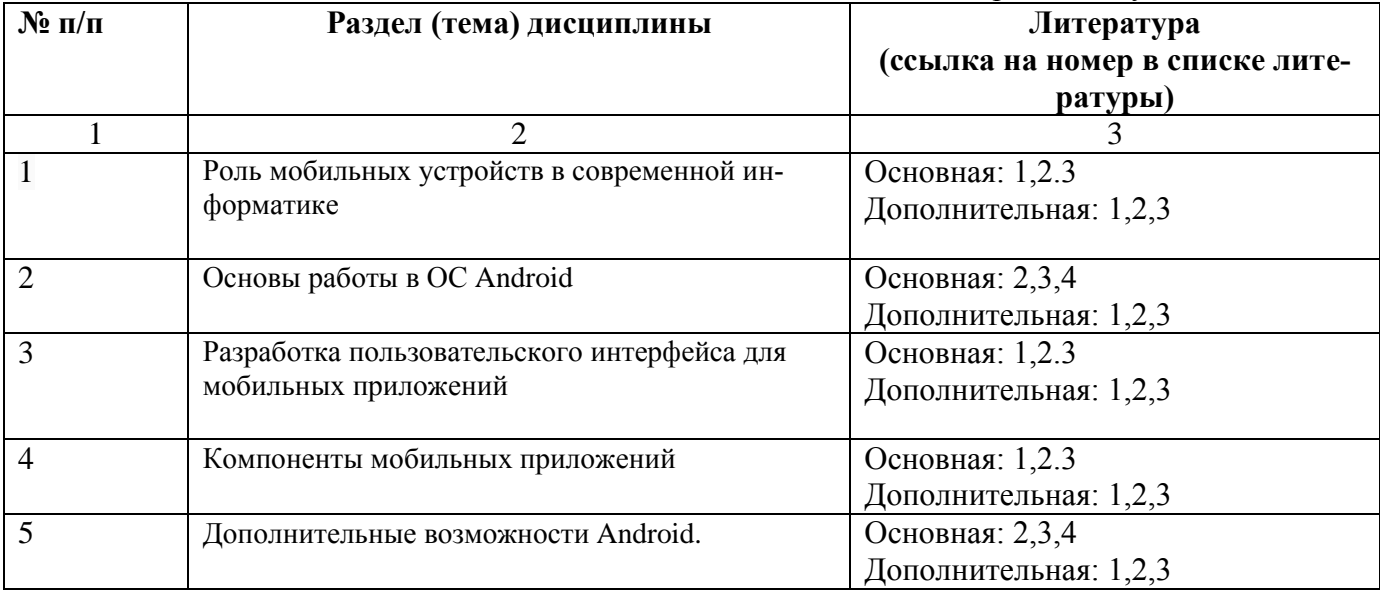

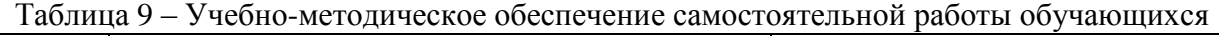

# **5.2. Профессиональные базы данных, информационно-справочные системы, интернет-ресурсы**

- 1. КонсультантПлюс [Электронный ресурс] Справочная правовая система. Режим доступа: http//www.consultant.ru
- 2. Электронная библиотечная система Рязанского института (филиала) Московского политехнического института [Электронный ресурс]. - Режим доступа:<http://bibl.rimsou.loc/> - Загл. с экрана.
- 3. Электронно-библиотечная система «Издательства Лань» [Электронный ресурс]. Режим доступа: https://lanbook.com/. - Загл. с экрана.
- 4. Электронно-библиотечная система [Юрайт](https://urait.ru/) [Электронный ресурс]. Режим доступа: https://urait.ru/- Загл. с экрана.
- 5. Электронно-библиотечная система IPR SMART [Электронный ресурс]. Режим доступа: https:/[/www.iprbookshop.ru/](http://www.iprbookshop.ru/). - Загл. с экрана.

# **5.3. Программное обеспечение**

Информационное обеспечение учебного процесса по дисциплине осуществляется с использованием следующего программного обеспечения (лицензионного и свободно распространяемого), в том числе отечественного производства:

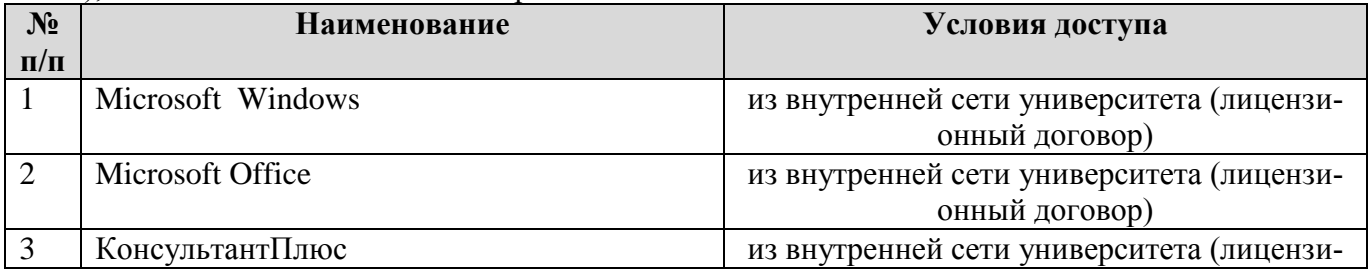

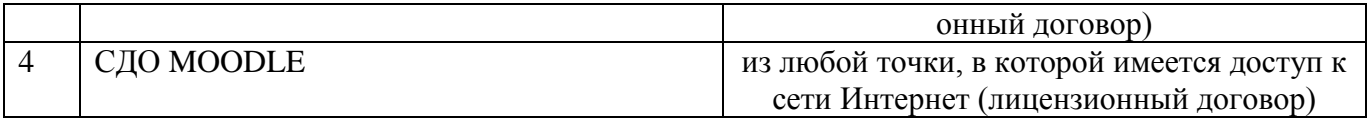

## **6. Описание материально-технической базы, необходимой для осуществления образовательного процесса по дисциплине**

Специализированные аудитории, используемые при проведении лекционных и практических занятий, оснащены мультимедийными проекторами и комплектом аппаратуры, позволяющей демонстрировать текстовые и графические материалы.

Материально-техническая база для проведения лабораторных занятий - компьютерный класс, оборудованный мультимедийной техникой, компьютером.

Перечень аудиторий и материально-технические средства, используемые в процессе обучения, представлены в таблице 12.

Таблица 12 – Перечень аудиторий и оборудования

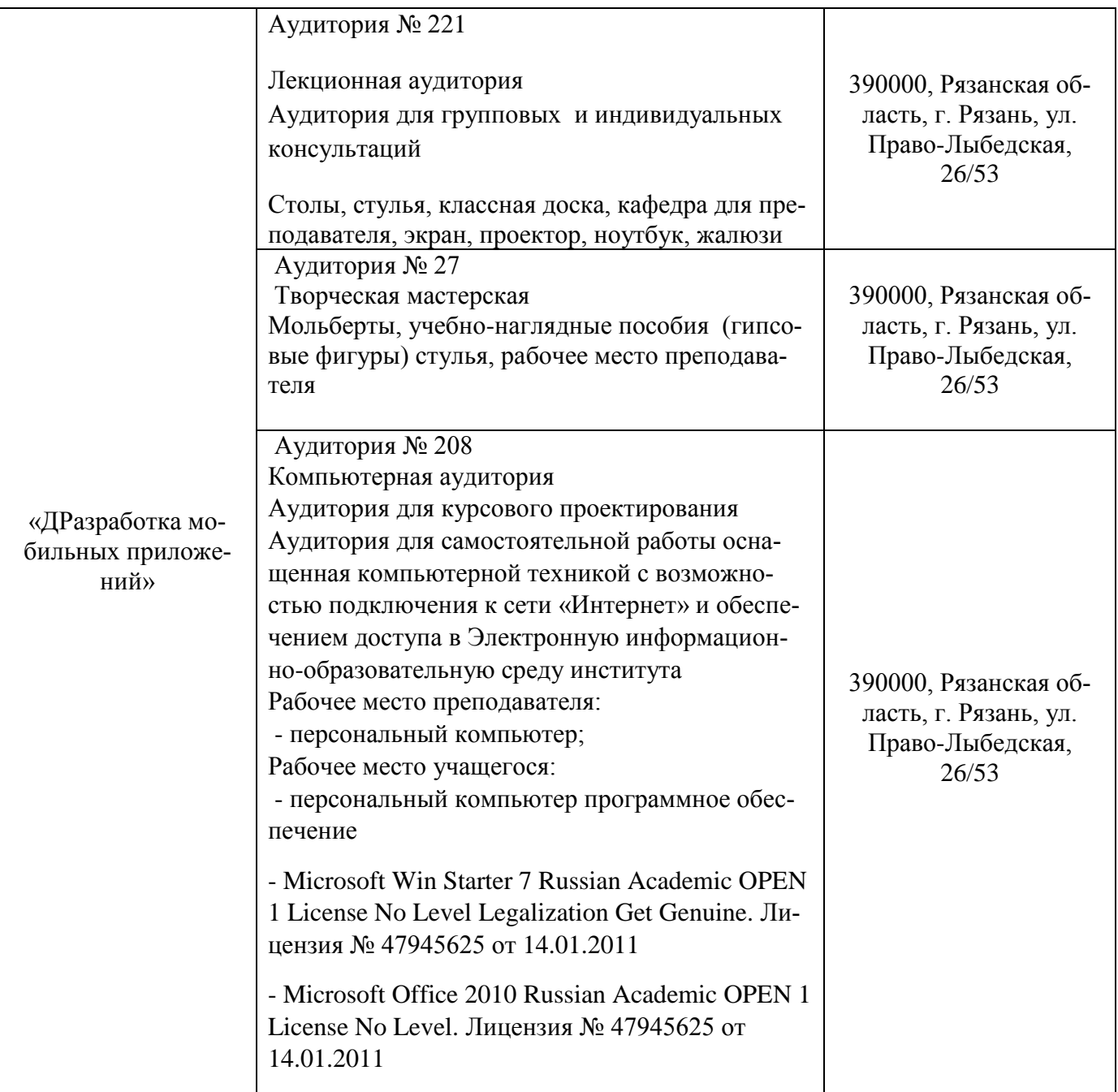

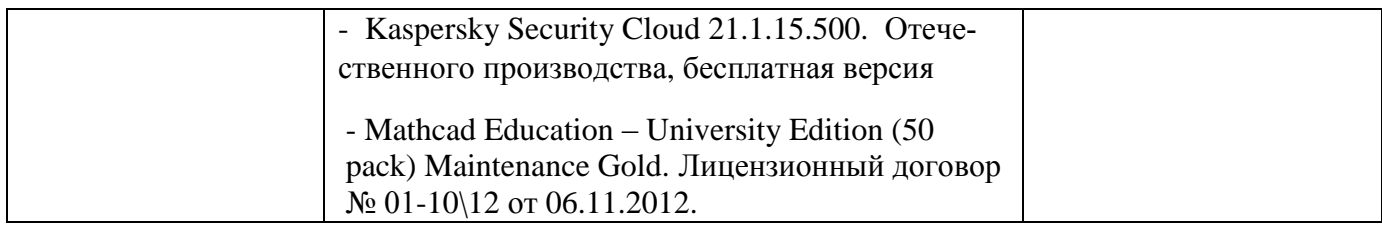

# 7 Фонд оценочных средств для проведения промежуточной аттестации обучающихся по дисциплине «Разработка мобильных приложений»

# 7.1 Перечень компетенций с указанием этапов их формирования в процессе освоения образовательной программы

Таблица 10 - Этапы формирования компетенций в процессе освоения дисциплины

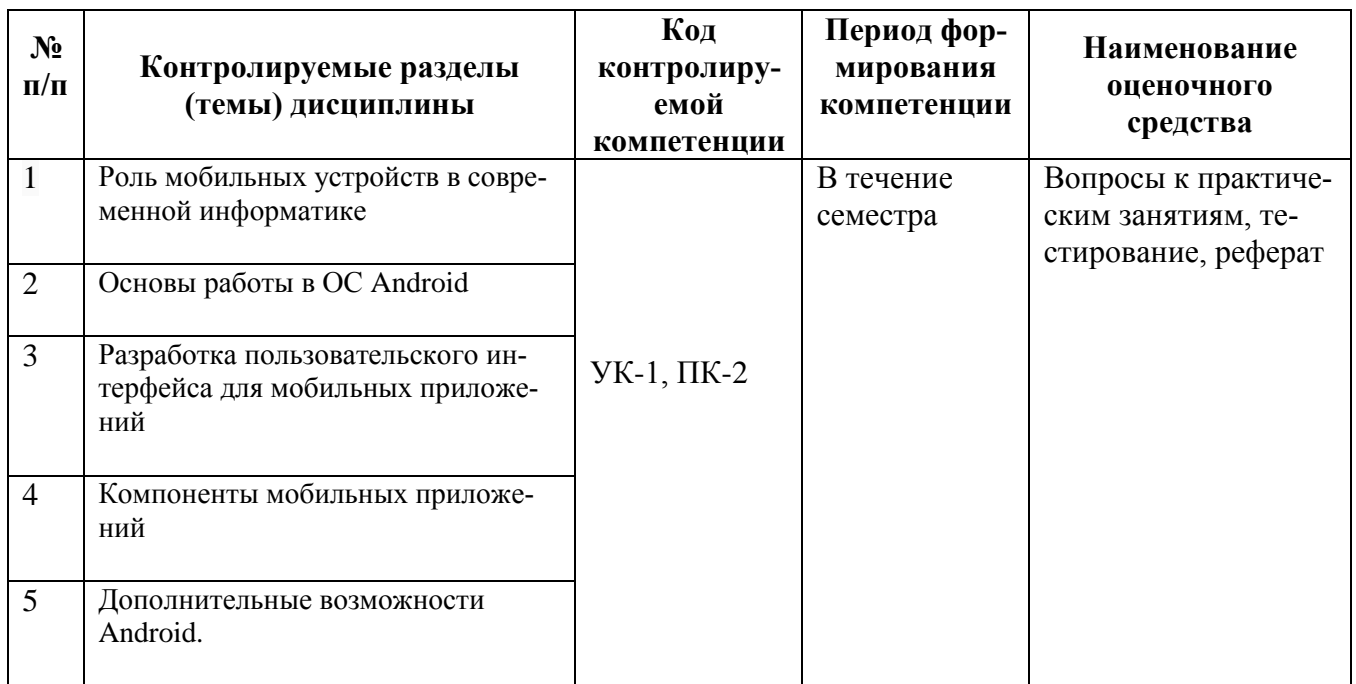

Таблица 11 - Планируемые результаты обучения, характеризирующие этапы формирования компетенций

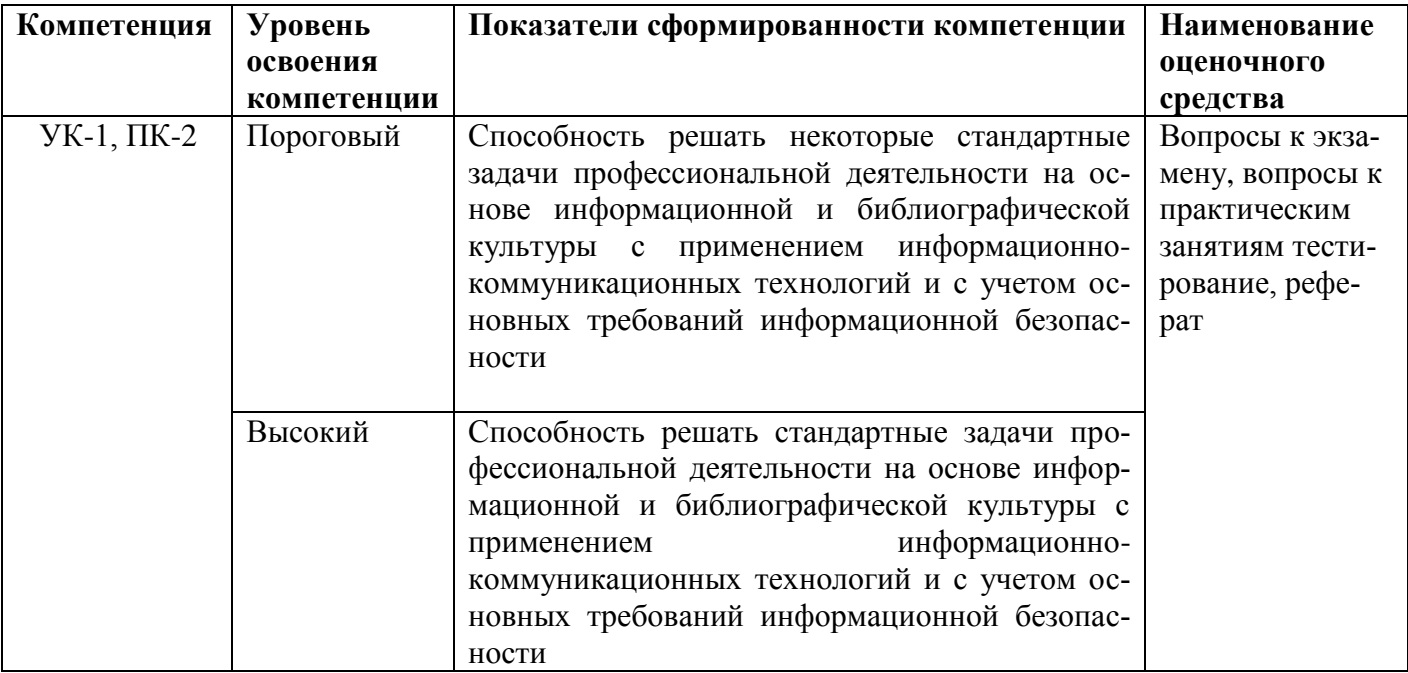

## 7.2 Описание показателей и критериев оценивания компетенций на различных этапах их формирования, описание шкал оценивания

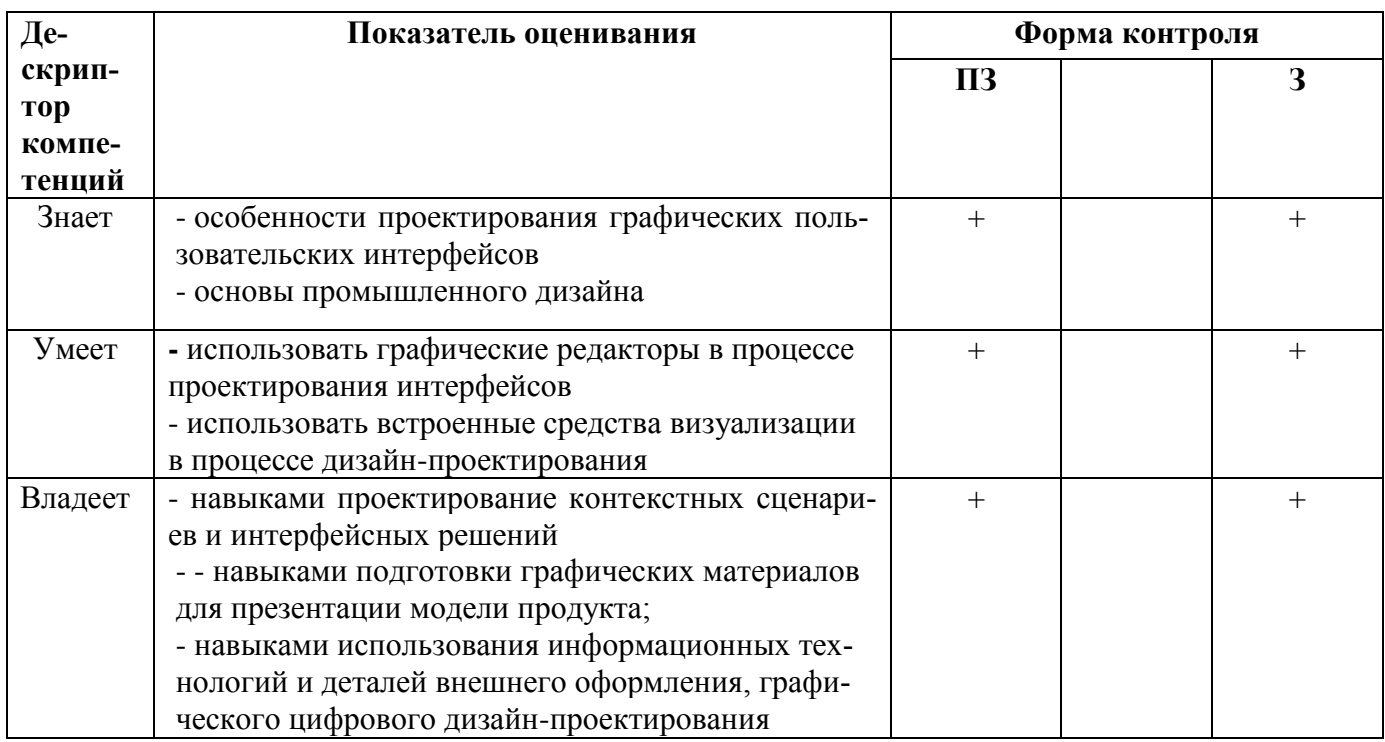

Таблица 12 – Описание показателей и критериев оценивания компетенций

### 7.2.1 Этап текущего контроля знаний

Результаты текущего контроля знаний и межсессионной аттестации оцениваются по пятибалльной шкале с оценками:

- «отлично»  $\bullet$
- $\bullet$  «хорошо»
- «удовлетворительно»
- «неудовлетворительно»
- «не аттестован»

Таблица 12 - Показатели и критерии оценивания компетенций на этапе текущего контроля знаний

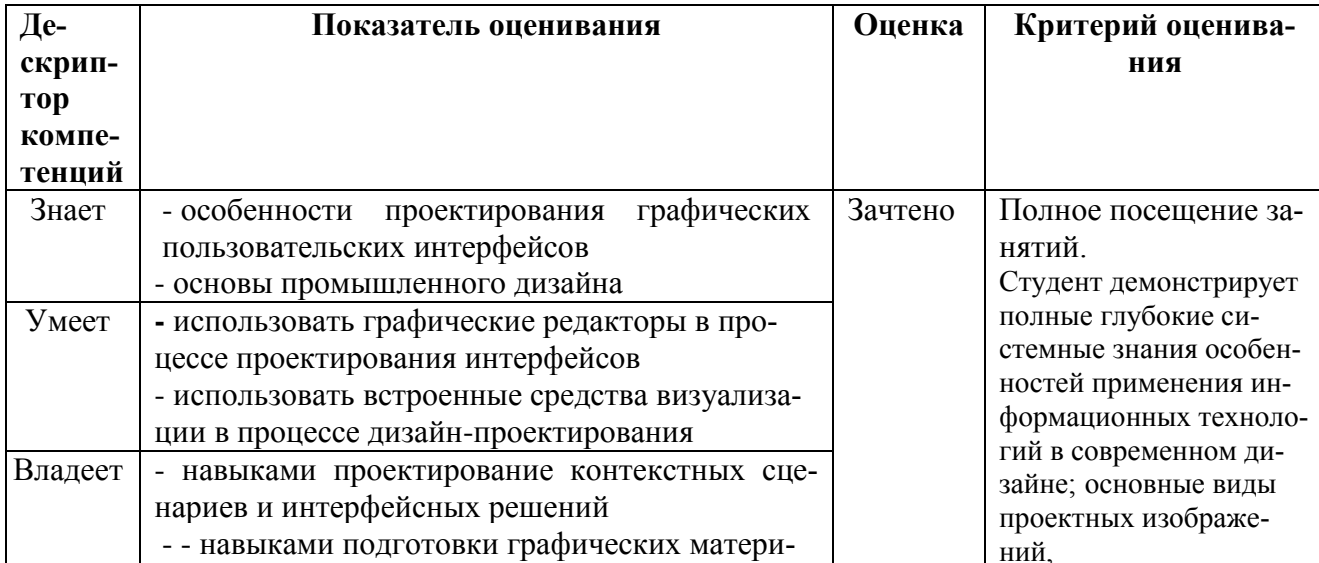

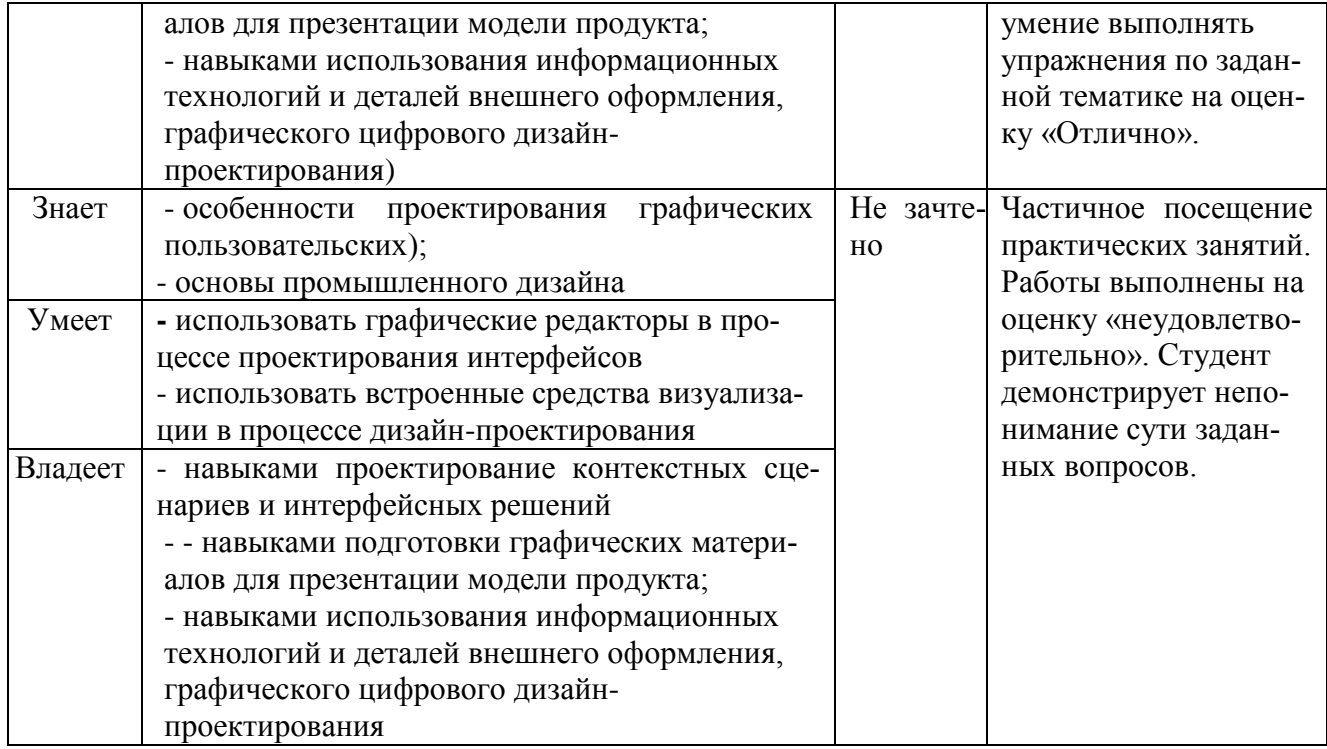

# 7.2.2 Этап промежуточного контроля знаний

В восьмом семестре результаты промежуточного контроля знаний (экзамен) оцениваются по четырех-бальной шкале с оценками:

- «отлично»
- $\bullet$  «хорошо»
- «удовлетворительно»
- «неудовлетворительно»

# Таблица 14 - Шкала и критерии оценивания Зачета

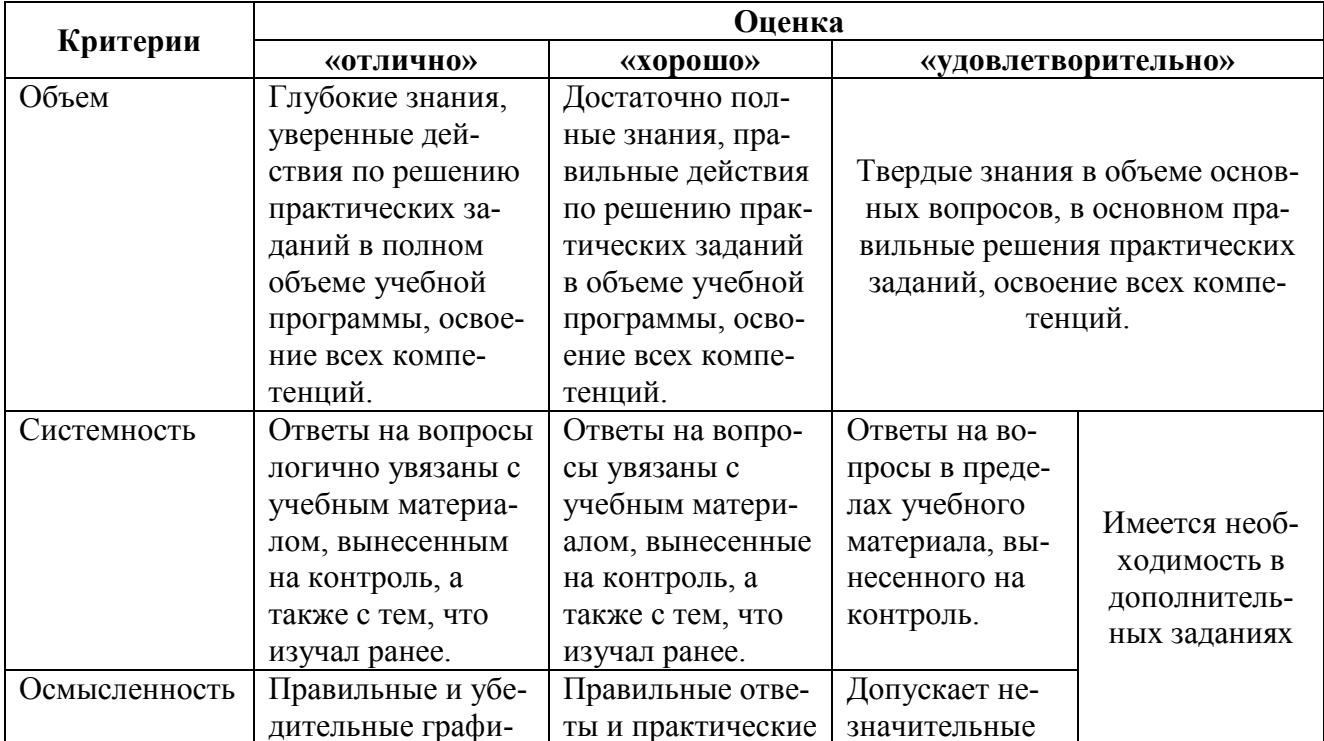

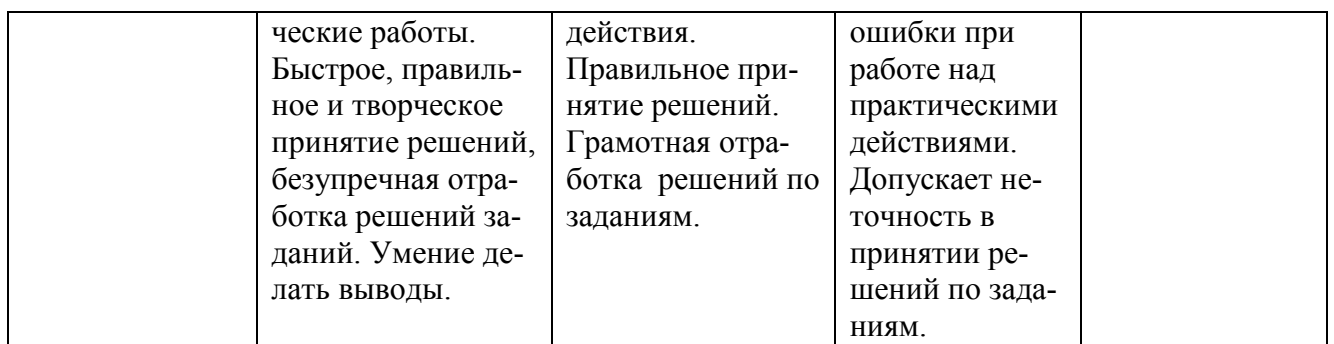

## 7.3 Типовые контрольные задания или иные материалы, необходимые для оценки знаний, умений, навыков и (или) опыта деятельности, характеризующих этапы формирования компетенций

Написание рефератов на темы:

- 1. Разработка мобильного приложения «Расписание студента»
- 2. Разработка мобильного приложения «Зачетная книжка студента»
- 3. Разработка мобильного приложения «Студенческая группа»
- 4. Разработка мобильного приложения для интернет-магазина
- 5. Разработка мобильного приложения для книжного магазина
- 6. Разработка мобильного приложения для мебельного магазина
- 7. Разработка мобильного приложения для агентства недвижимости
- 8. Разработка мобильного приложения для парикмахерской
- 9. Разработка мобильного приложения для кредитной организации
- 10. Разработка мобильного приложения для управляющей компании ЖКХ
- 11. Разработка мобильного приложения для автосалона

### Перечень вопросов для промежуточной аттестации (к зачету)

1. Дайте понятие мобильного устройства. Приведите классификацию мобильных устройств.

2. Опишите особенности и проблемы, связанные с разработкой приложений для мобильных устройств

- 3. Опишите известные Вам мобильные операционные системы.
- 4. Опишите архитектуру Android.
- 5. Опишите особенности языка Java.
- 6. Опишите структуру Android-приложения.
- 7. Опишите особенности различных версий Android.
- 8. Опишите инструменты разработки приложений для Android.
- 9. Опишите особенности разработки пользовательского интерфейса для модильных устройств.
- 10. Дайте понятие компоновки. Перечислите типы компоновок в Android.
- 11. Дайте понятие виджета. Проведите обзор базовых виджетов.
- 12. Как организуется обработка событий при разработке мобильных приложений?
- 13. Опишите виджеты-списки и механизм привязки данных.
- 14. Опишите следующие виджеты: текстовые поля, полосы прокрутки
- 15. Опишите виджеты для отображения графики.
- 16. Опишите следующие виджеты: кнопки и флажки.
- 17. Опишите следующие виджеты: индикаторы, слайдеры и компоненты для отображения времени
- 18. Как осуществляется в Android работа с всплывающими уведомлениями?
- 19. Как осуществляется в Android работа с диалогами?
- 20. Как осуществляется в Android работа с меню?
- 21. Как осуществляется в Android работа с Activity?
- 22. Как осуществляется в Android работа с объектами Intent и обмен данными между Activity?
- 23. Опишите службы в Android
- 24. Опишите компонент BroadcastReceive
- 25. Опишите компонент ContentProvider.
- 26. Как осуществляется управление БД из мобильного приложения?
- 27. Как осуществляется файловый ввод-вывод в мобильном приложении?
- 28. Как осуществляются пользовательские настройки мобильных приложений?
- 29. Как осуществляется в Android работа с ресурсами?
- 30. Как осуществляется в Android работа со стилями и темами?
- 31. Как осуществляется в Android локализация приложений?
- 32. Как осуществляется в Android работа с графикой и анимацией?
- 33. Как осуществляется работа с системными компонентами и сетевыми сервисами Android?
- 34. Как осуществляется в Android обработка телефонных вызовов и работа с SMS?
- 35. Как осуществляется в Android работа со средствами геолокации?
- 36. Как осуществляется в Android работа с оборудованием мобильного устройства?

## **7.3.1 Вопросы для подготовки к зачету по дисциплине «Разработка мобильных приложений»:**

## **7.3.2 Образцы билетов для проведения зачета**

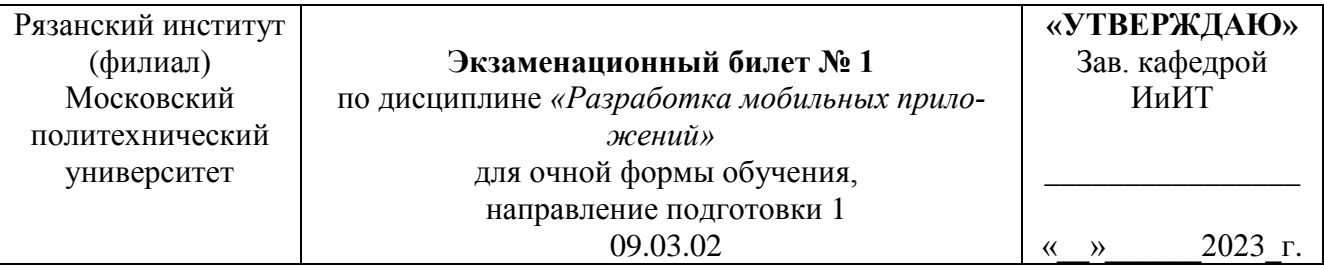

- 1. Опишите компонент ContentProvider.
- 2. Как осуществляется в Android работа с графикой и анимацией?
- 3. Практическое задание.

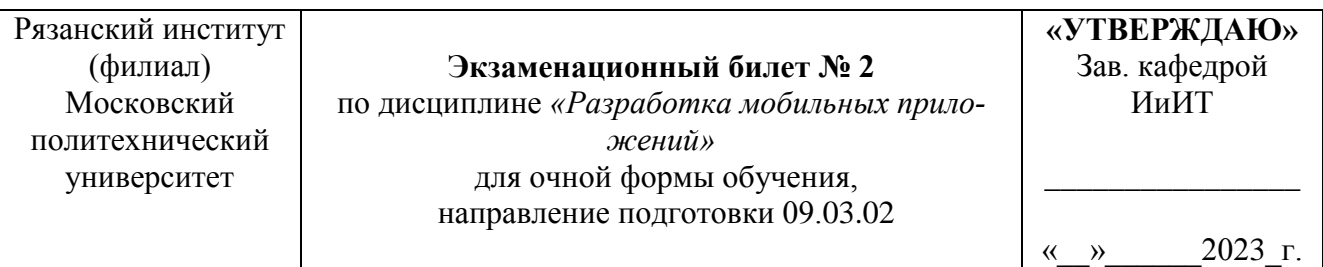

- 1. Опишите структуру Android-приложения.
- 2. . Как осуществляется в Android работа со средствами геолокации?
- 3. Практическое задание.

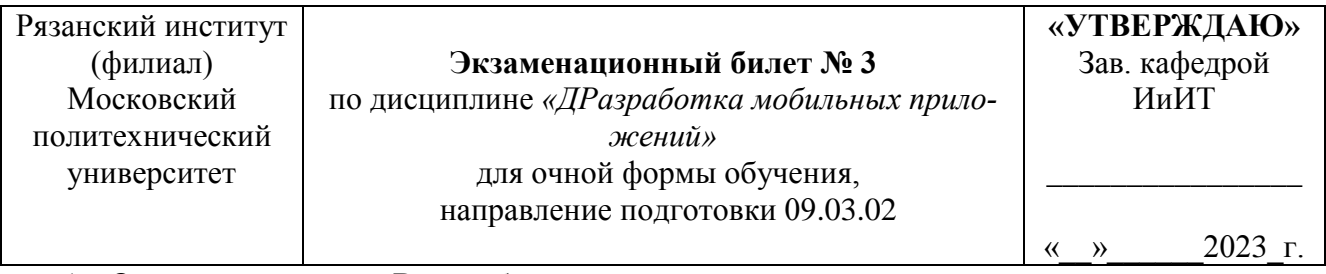

- 1. Опишите известные Вам мобильные операционные системы.
- 2. Как осуществляется файловый ввод-вывод в мобильном приложении?
- 3. Практическое задание.

**7.4 Методические материалы, определяющие процедуры оценивания знаний, умений, навыков и (или) опыта деятельности, характеризующих этапы формирования компетенций**

### **7.4.1 Методические рекомендации по проведению промежуточной аттестации**

### **Методические рекомендации по проведению зачета**

### **1. Цель проведения**

Основной целью проведения зачета является определение степени достижения целей по учебной дисциплине или ее разделам. Осуществляется это проверкой и оценкой уровня теоретических знаний, полученных студентами, умения применять их к решению практических задач, степени овладения студентами компетенций в объеме требований рабочей программы по дисциплине, а также их умение самостоятельно работать с учебной литературой.

### **2. Форма проведения**

Формой промежуточной аттестации по данной дисциплине в соответствии с учебным графиком является зачет с оценкой.

### **3. Метод проведения**

Зачет проводится по билетам либо без билетов по перечню вопросов.

Зачет допускается проводить с помощью технических средств контроля (компьютерное тестирование). Зачет, может проводиться методом индивидуального собеседования, в ходе которого преподаватель ведет со студентом обсуждение одной проблемы или вопроса изученной дисциплины (части дисциплины). При собеседовании допускается ведение дискуссии, аргументированное отстаивание своего решения (мнения). При необходимости могут рассматриваться дополнительные вопросы и проблемы, решаться задачи и примеры.

### **4. Критерии допуска студентов к зачету**

В соответствии с требованиями руководящих документов и согласно Положению о текущем контроле знаний и промежуточной аттестации студентов института, к зачету допускаются студенты, выполнившие все требования учебной программы.

### **5. Организационные мероприятия**

5.1. Назначение преподавателя, принимающего зачет

Зачет принимается лицами, которые читали лекции по данной дисциплине. Решением заведующего кафедрой определяются помощники основному экзаменатору из числа преподавателей, ведущих в данной группе практические занятия, а если лекции по разделам учебной дисциплины читались несколькими преподавателями, то определяется состав комиссии для приема экзамена.

5.2. Конкретизация условий, при которых студенты освобождаются от сдачи зачета (основа - результаты рейтинговой оценки текущего контроля).

По представлению преподавателя, ведущего занятия в учебной группе, заведующий кафедрой может освободить студентов от сдачи зачета. От зачета освобождаются студенты, показавших отличные и хорошие знания по результатам рейтинговой оценки текущего контроля.

**Количество одновременно находящихся экзаменующихся в аудитории**. В аудитории, где принимается зачет, может одновременно находиться студентов из расчета не более пяти на одного преподавателя. В случае проведения зачета с помощью технических средств контроля в аудитории допускается количество студентов, равное количеству компьютеров в аудитории.

**Время**, **отведенное на подготовку** ответа по билету, не должно превышать: для зачета – 20 минут, для компьютерного тестирования - по 2 мин на вопрос. По истечению данного времени после получения билета (вопроса) студент должен быть готов к ответу.

**Организация практической части зачета.** Практическая часть зачета организуется так, чтобы обеспечивалась возможность проверить умение студентов применять теоретические знания при решении практических заданий. Она проводится путем постановки экзаменующимся отдельных задач, упражнений, заданий, требующих практических действий по решению заданий. Каждый студент выполняет задание самостоятельно путем производства расчетов, решения задач, работы с документами и др. При выполнении заданий студент отвечает на дополнительные вопросы, которые может ставить экзаменатор.

### **Действия преподавателя на зачете.**

Студенту на зачете разрешается брать один билет.

Во время испытания промежуточной аттестации для подготовки к ответу студенты не могут пользоваться рабочими программами учебных дисциплин, а также Гражданским кодексом, Налоговым кодексом и другими нормативными документами.

Использование материалов, не предусмотренных указанным перечнем, а также попытка общения с другими студентами или иными лицами, в том числе с применением электронных средств связи, несанкционированные преподавателем перемещение по аудитории и т.п. не разрешается и являются основанием для удаления студента из аудитории.

Задача преподавателя на зачете заключается в том, чтобы внимательно заслушать студента, предоставить ему возможность полностью изложить ответ. Заслушивая ответ и анализируя методы решений практических заданий, преподаватель постоянно оценивает насколько полно, системно и осмысленно осуществляется ответ, решается практическое задание.

Считается бестактностью прерывать ответ студента, преждевременно давать оценку его ответам и действиям.

В тех случаях, когда ответы на вопросы или практические действия были недостаточно полными или допущены ошибки, преподаватель после ответов студентом на все вопросы задает дополнительные вопросы с целью уточнения уровня освоения дисциплины. Содержание индивидуальных вопросов не должно выходить за рамки рабочей программы. Если студент затрудняется сразу ответить на дополнительный вопрос, он должен спросить разрешения предоставить ему время на подготовку и после подготовки отвечает на него.

### **Инновационные формы проведения занятий**

В ходе аудиторных учебных занятий используются различные инновационные формы и средства обучения, которые направлены на совместную работу преподавателя и обучающихся, обсуждение, принятие группового решения. Такие методы способствуют сплочению группы и обеспечивают возможности коммуникаций не только с преподавателем, но и с другими обучаемыми, опираются на сотрудничество в процессе познавательной деятельности.

Успешная реализация содержания курса основывается на использовании активных и интерактивных методов обучения (таблица 18).

Таблица 18 – Интерактивные образовательные технологии, используемые в аудиторных занятиях

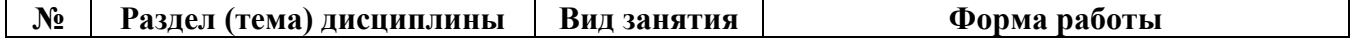

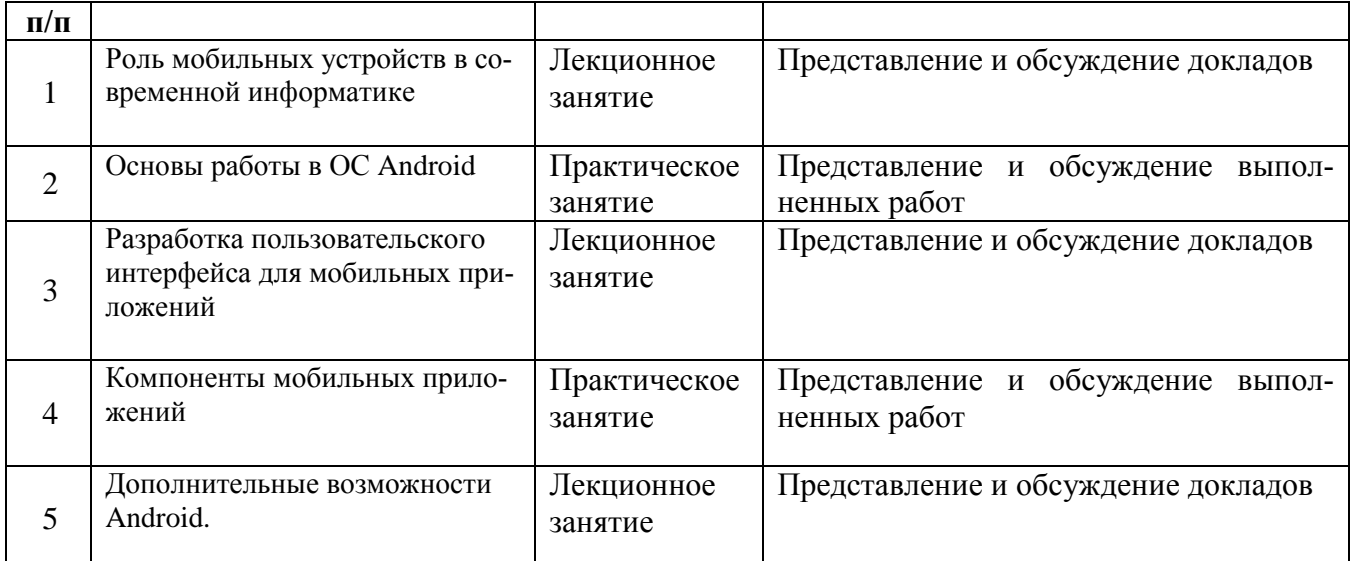

# **8. Особенности организации обучения для лиц с ограниченными возможностями здоровья и инвалидов**

При необходимости рабочая программа дисциплины может быть адаптирована для обеспечения образовательного процесса инвалидов и лиц с ограниченными возможностями здоровья, в том числе для дистанционного обучения. Для этого требуется заявление студента (его законного представителя) и заключение психолого-медико-педагогической комиссии (ПМПК).

В случае необходимости, обучающимся из числа лиц с ограниченными возможностями здоровья (по заявлению обучающегося) а для инвалидов также в соответствии с индивидуальной программой реабилитации инвалида, могут предлагаться следующие варианты восприятия учебной информации с учетом их индивидуальных психофизических особенностей, в том числе с применением электронного обучения и дистанционных технологий:

- для лиц с нарушениями зрения: в печатной форме увеличенным шрифтом; в форме электронного документа; в форме аудиофайла (перевод учебных материалов в аудиоформат); в печатной форме на языке Брайля; индивидуальные консультации с привлечением тифлосурдопереводчика; индивидуальные задания и консультации.

- для лиц с нарушениями слуха: в печатной форме; в форме электронного документа; видеоматериалы с субтитрами; индивидуальные консультации с привлечением сурдопереводчика; индивидуальные задания и консультации.

- для лиц с нарушениями опорно-двигательного аппарата: в печатной форме; в форме электронного документа; в форме аудиофайла; индивидуальные задания и консультации.

Рабочая программа дисциплины разработана в соответствии с:

- Федеральный государственный образовательный стандарт по направлению подготовки (специальности) 09.03.02 «Информационные системы и технологии» и уровню высшего образования Бакалавриат, утвержденный приказом Минобрнауки России от 19.09.2017 № 929 (далее – ФГОС ВО);

- учебным планом (очной, заочной форм обучения) по направлению подготовки 09.03.02 Информационные системы и технологии.

Рабочая программа дисциплины включает в себя оценочные материалы для проведения текущего контроля успеваемости и промежуточной аттестации по дисциплине (п.7 Оценочные материалы (фонд оценочных средств) для текущего контроля успеваемости и промежуточной аттестации).

Автор: Е.И. Миронова, к.т.н., доцент кафедры «Информатика и информационные технологии»

Программа одобрена на заседании кафедры «Информатика и информационные технологии» (протокол № 10 от 24.06.2023).